Sistemi [Operativi](#page-9-0)

Bruschi Monga Re

# <span id="page-0-0"></span>Sistemi Operativi<sup>1</sup>

#### Mattia Monga

Dip. di Informatica Universit`a degli Studi di Milano, Italia <mattia.monga@unimi.it>

a.a. 2016/17

1  $1_{\textcircled{q}0}$  2008–17 M. Monga. Creative Commons Attribuzione — Condividi allo stesso modo 4.0 Internazionale. <http://creativecommons.org/licenses/by-sa/4.0/deed.it>[..](#page-3-0) [Imm](#page-0-0)[a](#page-2-0)[gin](#page-3-0)[i tr](#page-0-0)[atte](#page-9-0) da [?] e da Wikipedia.

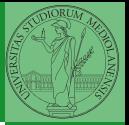

Bruschi Monga Re

# <span id="page-1-0"></span>Lezione XIX: Gestione della memoria in JOS

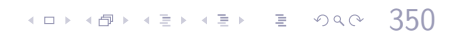

<span id="page-2-0"></span>cd solab-jos git pull git checkout lab2

Attenzione: la rete della macchina virtuale deve essere attiva. (La branch lab2 incorpora già le mie soluzioni di lab1)

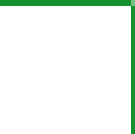

Bruschi Monga Re

 $351$ 

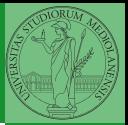

Bruschi Monga Re

[Memoria](#page-3-0) virtuale

<span id="page-3-0"></span>Nei manuali x86 si parla di 3 tipologie di indirizzi

- virtuali quando sono relativi ad un segmento: un puntatore C è un offset
- lineare selettore di segmento  $+$  offset permette di calcolare un indirizzo nello spazio di indirizzamento (virtuale) lineare 0–4GB
	- fisico l'indirizzo lineare è "mappato" su un indirizzo fisico dalla MMU (che non può essere saltata!)

 $(0.1352)$ 

Segmentazione e MMU non possono essere saltati: il programmatore "vede" esclusivamente indirizzi virtuali.

- JOS configura tutti i segmenti (in boot/boot.S tramite la prima GDT) in 0-0xffffffff (0–4GB), quindi il segmento può essere ignorato
- **•** Quando serve manipolare indirizzi fisici (che non possono essere dereferenziati) devono essere usati numeri che sarà utile contrassegnare con il tipo physaddr\_t
- Un numero che può essere dereferenziato (perché si tratta di un indirizzo virtuale) verrà contrassegnato con uintptr\_t e per derefenziarlo come T va interpretato come T\*.

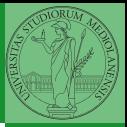

Bruschi Monga Re

[Memoria](#page-3-0) virtuale

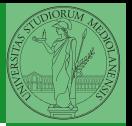

Bruschi Monga Re

Memory [mapping](#page-5-0)

<span id="page-5-0"></span>I kernel sono generalmente caricati a un indirizzo (lineare) alto, p.es. 0xf0100000 (3,75GB), che potrebbe perfino non esistere nello spazio fisico.

- il programmatore del kernel (e il programma!) usa 0xf0100000 (virtuale)
- il boot loader carica il kernel all'indirizzo 0x00100000
- il boot loader istruisce la MMU perché mappi 0xf0100000  $\rightarrow$  0x00100000

4 8 354 354 354 354 354 354 354

### <span id="page-6-0"></span>le prime page table

- La page table 'zeresima' in boot/boot.S configura il mapping *identità*, quindi indirizzi lineari uguali a fisici.
- La prima vera page table è in kern/entrypgdir.c

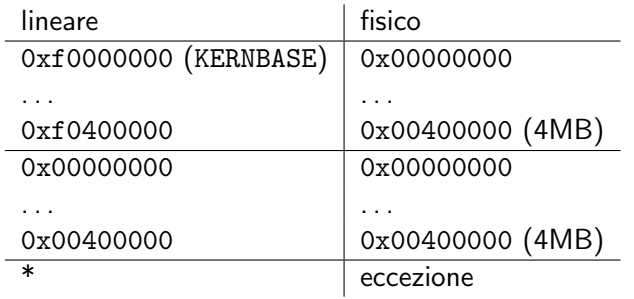

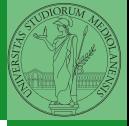

Bruschi Monga Re

[Gestione della](#page-6-0) memoria

 $(0.355)$ 

```
0xf0000000 == KERNBASE → 0x00000000
0xf0100000 = KFRNRASF + 1MB0xf04000000 = KFRNRASE + 4MB \rightarrow 0x00400000
```
Alla fine del lab2 verranno mappati 256MB. Si noti che esiste una relazione semplice fra fisico e lineare: quando serve il programmatore pu`o calcolare l'indirizzo lineare aggiungendo KERNBASE al fisico. Per farlo meglio usare KADDR (e PADDR per l'inverso) che controllano che il numero cui si applica sia sensato.

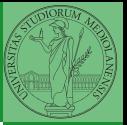

Bruschi Monga Re

[Gestione della](#page-6-0) memoria

## Memory layout

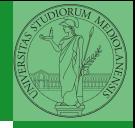

Bruschi Monga Re

357

÷,

 $2990$ 

[Gestione della](#page-6-0) memoria

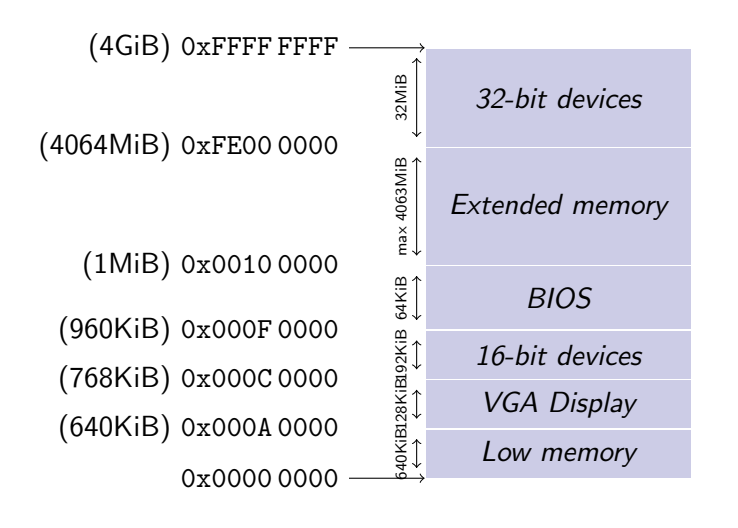

イロト イ押 トイヨト イヨト

# <span id="page-9-0"></span>Le strutture dati per la gestione della memoria

// Physical page state array struct PageInfo \*pages; // Free list of physical pages static struct PageInfo \*page\_free\_list;

(Lo static garantisce che page\_free\_list sia "privata" del file kern/pmap.c. Analogamente la variabile nextfree è privata alla funzione boot\_alloc, anche se la durata del suo valore è analoga a quella di una variabile globale: si mantiene fra una chiamata e l'altra)

- <sup>1</sup> L'array npages viene allocata inizialmente con boot\_alloc
- 2 Viene inizializzata con page\_init; una pagina è libera se fa parte della lista collegata page\_free\_list
- <sup>3</sup> L'allocazione poi deve avvenire sempre con page\_alloc

4 8 358 Il reference count di una pagina (quante pagine virtuali vengono mappate su di essa) è aggiornato da page\_insert. Per altri usi occorre farlo a mano.

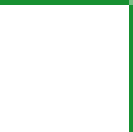

Bruschi Monga Re

[Gestione della](#page-6-0) memoria